## **Batch Audio Convert Crack For Windows [Latest-2022]**

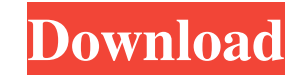

#### **Batch Audio Convert Crack + Patch With Serial Key Free X64**

Batch Audio Convert Crack Keygen allows to convert all the audio files of any audio source in a directory tree and converts them to a target audio file format. At the beginning it may seem that there is a lot of options and options to choose from, but in fact there are not so many of them, because the application performs its job based on a few main settings that you can choose. How to Convert a Folder of Audio Files in One Shot The first and the most important settings are: · Target Audio Format · Source Audio File Format · Directory of Converting Files After you have selected the settings and have made some other changes, you should save them at the end, to make sure that when you launch the application, the settings will be the same as you have them just now. Now you may wonder how the application checks how many files you have selected. The answer to this is that it automatically knows how many files you have selected in a directory, by adding a counter in the code. You can see the example below. How to Convert a Folder of Audio Files in One Shot For Example, if you have selected 2 audio files in a directory and 2 audio files in a different directory, the program will automatically count the files that you have selected by adding 2 in the code as you can see. We will consider that you have selected 1,000 files, then if you go to folder with 100 files and you go to folder with 1,000 files, your 2,000 files will be processed by your selected settings. Now, let's see what the other options are: · Save the Output Files When the Process is Completed · Save the Output Files in an Output Directory · Number of Files to Process · Media Duration · Length of Media Files · Filename of the Output File · Output Audio Format · Stop On Error · Removes Empty Files A lots of other options are enabled or disabled automatically based on the settings you have chosen. You will see it in the menu with a green cross if they are enabled and a red cross if they are disabled. The application also supports an external application or app called "Batch Audio Convert Cracker API", in order to see and change the settings of the application and choose them before processing the files. There are no hidden options in the conversion and no need to be worried about them. There is an example below: How to Set Up a Directory for Converting Audio

### **Batch Audio Convert Crack Free [March-2022]**

Batch Audio Convert Cracked Version is a command line application that can be used to batch convert audio files. The application is designed to perform file conversion by invoking different external applications in any depth of the directory tree. This is a cli application with no graphical interface, Some of the main features are the following: · User selectable file formats such as: - FLAC - OGG - WAV - MP3 - AAC - ALAC - WMA - Other with specific combinations of those file formats. · Audio conversion in all ways: - Lossy to lossy - Lossless to lossless - Lossy to lossless - Lossless to lossy - Lossy to lossy - Lossless to lossless - Lossy to lossless · Fully supported: - FLAC to MP3 - FLAC to OGG - FLAC to WAV - FLAC to ALAC - FLAC to AAC - FLAC to WMA - FLAC to APE - FLAC to OGG - FLAC to WAV - FLAC to WAV - FLAC to WAV - FLAC to WAV - FLAC to WAV - FLAC to WMA - FLAC to ALAC - FLAC to AAC - FLAC to ALAC - FLAC to AAC - FLAC to WMA - FLAC to WMA - FLAC to WMA - FLAC to WMA - FLAC to OGG - FLAC to OGG - FLAC to WAV - FLAC to WAV - FLAC to WAV - FLAC to WAV - FLAC to WAV - FLAC to WAV - FLAC to WAV - FLAC to WAV - FLAC to WAV - FLAC to ALAC - FLAC to ALAC - FLAC to ALAC - FLAC to AAC - FLAC to WMA -FLAC to WMA - FLAC to WMA - FLAC to WMA - FLAC to WMA - FLAC to WMA - FLAC to WMA - FLAC to WMA - FLAC to WMA - FLAC to WMA - FLAC to WMA - a69d392a70

## **Batch Audio Convert**

Batch Audio Convert is a handy Command-Line tool that is designed to convert all the files with a selected file format in a specified directory. It can be used as a backup, archive, batch sound recorder and music burner. Batch Audio Convert main features: · Automatically detects the audio file format and the amount of the output file. · Can convert audio from multiple directories. · Can be used from the Command-Line or from the shortcut for Windows. · Comes with an Integrated Help menu. · Supports all audio formats for input and output. Batch Audio Convert Specifications: · Batch Audio Convert is a Command-Line application. · It is the simplest and easiest to use application. · However, it is not a music player. · Batch Audio Convert is a tool that is used to convert audio files from source to target file format. · It is a tool used to burn audio CDs from audio CD files and extract the audio CD data, or create an audio archive from audio files. · It can also be used to create a WAV-CD from MP3, OGG and WMA music files. · Batch Audio Convert is also a audio backup and archive tool. · Batch Audio Convert allows the user to create Audio CD-Rs from the audio files in an existing collection. · It allows you to convert WAV-CDs, MP3, OGG, ALAC and WMA into a WAV-CD. · It can convert multiple audio files at a time. How to use Batch Audio Convert: · Open the Batch Audio Convert application from its shortcut from the Start Menu. · Right-click the Batch Audio Convert shortcut or the Batch Audio Convert program itself and select Run or Open. · Select the desired input directory. · Select the desired file format. · Select all the files to be converted using the check boxes or the select a single file option. · Leave all the other settings at their default values. · Select the desired output format. · Click on Start to start the batch conversion process. · Set the desired conversion settings and click on OK to save the settings. · The output files are then automatically saved to the desired output directory. · If you are satisfied with the results, you can click on Finish to end the batch conversion process. ·

# **What's New in the?**

This freeware is especially designed for audio editing such as converting audio files from one format to another, converting audio files from a video file to audio, converting audio files from different sound card formats to one standard format, converting audio file for mobile phone, converting audio files for CD players, installing the software on a PC and running it as a stand-alone utility, batch converting... Platforms: Windows Batch Audio Extract is an audio extractor that can extract the audio files from the resources section of the required project and save them in the required formats. This software can extract the following audio files types: · MP3, · M4A, · AAC, · M4B, · M4R, · FLAC, · OGG, · WAV, etc. Batch Audio Extract Description: This freeware is especially designed for audio extraction and extraction of audio files from your project without extracting the files from the resources of your project, as a stand-alone application. Batch Audio Extract Features: Features of Batch Audio Extract include: 1. You can do a sound search for other files such as:  $MP3, M4A, AAC, MAB, MAR, FLAC, OGG, WAV, etc., 2. User-defined and editable text as a$ search filter, 3. User-defined and editable text as a search result title, 4. Copy file extension of the file to search, 5. Add a directory tree to search, 6. Ability to edit or remove a directory tree before searching for files, 7. Ability to configure the height and width of the list of files. 8. Extract audio files directly to selected directories. 9. Ability to set the current file name in the current project and open with another sound editor. 10. Ability to compress your files before saving and/or extract. 11. Ability to make a selection of files and save without extracting. 12. Ability to make a selection of files and extract with the same sound file after extracting. 13. Ability to make a selection of files and save with the same file name as before. 14. Ability to change the sample rate and bit-rate of the extract files when extracting. 15. Ability to change the number of seconds to save the file to your project.

**System Requirements For Batch Audio Convert:**

OS: Windows 7 64bit/32bit Windows 7 64bit/32bit CPU: AMD Quadcore @2.4GHz AMD Quadcore @2.4GHz RAM: 8GB 8GB HDD: 1GB Free space for installation 1GB Free space for installation Hard Disk: 2GB Free space 2GB Free space Sound Card: DirectX9 Compatible sound card DirectX9 Compatible sound card DirectX: DirectX9 Compatible Recommended: OS: Windows 10 64bit/32bit Windows

<https://evening-basin-38006.herokuapp.com/Leaf.pdf> [https://gogathr.live/upload/files/2022/06/fVLdrMJvlm3aR18VmCFi\\_23\\_2e50ac7e540f28832edbce7b6dd03c0e\\_file.pdf](https://gogathr.live/upload/files/2022/06/fVLdrMJvlm3aR18VmCFi_23_2e50ac7e540f28832edbce7b6dd03c0e_file.pdf) <http://slovenija-lepa.si/wp-content/uploads/2022/06/hardgen.pdf> <https://www.residenceyaounde.com/wp-content/uploads/2022/06/SmartFinder.pdf> [http://www.sataal.com/wp-content/uploads/2022/06/WiFi\\_Live.pdf](http://www.sataal.com/wp-content/uploads/2022/06/WiFi_Live.pdf) <http://yotop.ru/2022/06/24/bzbezcapture-with-key-win-mac/> <http://www.louxiran.com/hidden-treasure-of-al-quran-crack-for-windows/> <https://www.aussnowacademy.com/fonegeek-iphone-passcode-unlocker-crack-serial-key-download-april-2022/> <https://dogrywka.pl/windows-11-crack-updated-2022/> <https://desolate-thicket-85718.herokuapp.com/sanpata.pdf> [https://nbdsaudi.com/wp-content/uploads/2022/06/Portable\\_Free\\_APE\\_to\\_MP3\\_Converter.pdf](https://nbdsaudi.com/wp-content/uploads/2022/06/Portable_Free_APE_to_MP3_Converter.pdf) [https://ksvgraphicstt.com/wp-content/uploads/2022/06/MinT\\_Pro.pdf](https://ksvgraphicstt.com/wp-content/uploads/2022/06/MinT_Pro.pdf) <https://susanpalmerwood.com/free-video-cutter-joiner-crack-2022-latest/> <http://thingsforfitness.com/portable-free-download-manager-lite-crack-3264bit-2022/> <https://murmuring-caverns-95464.herokuapp.com/pryhall.pdf> <https://bisesriyadh.com/2022/06/24/toolwiz-password-safe-1-3-0-0-crack-activation-code-pc-windows-updated-2022/> http://www.barberlife.com/upload/files/2022/06/VxvkPPuAGOmZpaFCOruS\_23\_10e9aa6d38f21de1a241bfdc124e886c\_file.pdf <https://ksvgraphicstt.com/macsearch-1-4-3-crack-free/> <http://fejotherm.hu/sites/default/files/webform/weavilyn407.pdf> <https://postlistinn.is/wp-content/uploads/2022/06/Decaffeinater.pdf>